# VPN 2IKEv قفن عقوم ىلإ يكيمانيد عقوم لاثم ليكشت ASAs نانثإ نيب  $\overline{\phantom{a}}$

## المحتويات

المقدمة المتطلبا<u>ت الأساسية</u> المتطلبات المكونات المستخدمة معلومات أساسية الرسم التخطيطي للشبكة التكوين الحل 1 - إستخدام LGgroup2DefaultL تشكيل ASA الثابت ASA الديناميكي الحل 2 - إنشاء مجموعة نفق معرفة من قبل المستخدم تشكيل ASA الثابت تكوين ASA الديناميكي التحقق من الصحة على ال ASA الثابت حول جهاز التنفس المتكامل (ASA (الديناميكي استكشاف الأخطاء وإصلاحها

### المقدمة

يصف هذا المستند كيفية تكوين نفق تبادل مفتاح الإنترنت من موقع إلى موقع الإصدار 2 (VPN) 2IKEv بين جهازي الأمان القابل للتكيف (ASAs (حيث يحتوي أحد ASA على عنوان IP ديناميكي في حين يحتوي الآخر على عنوان IP ثابت.

## المتطلبات الأساسية

#### المتطلبات

لا توجد متطلبات خاصة لهذا المستند.

### المكونات المستخدمة

تستند المعلومات الواردة في هذا المستند إلى إصدارات البرامج والمكونات المادية التالية:

● ASA الإصدار 5505

● ASA الإصدار 9.1(5)

```
تم إنشاء المعلومات الواردة في هذا المستند من الأجهزة الموجودة في بيئة معملية خاصة. بدأت جميع الأجهزة
المُستخدمة في هذا المستند بتكوين ممسوح (افتراضي). إذا كانت شبكتك مباشرة، فتأكد من فهمك للتأثير المحتمل لأي
                                                                                                       أمر.
```
# معلومات أساسية

هناك طريقتان لإعداد هذا التكوين:

- باستخدام مجموعة النفق DefaultL2LGgroup
	- مع مجموعة أنفاق مسماة

أكبر فرق تكوين بين السيناريوهين هو معرف بروتوكول إدارة المفاتيح وارتباط أمان الإنترنت (ISAKMP (المستخدم من قبل ASA البعيد. عندما يتم إستخدام DefaultL2LGgroup على ASA الثابت، يجب أن يكون معرف ISAKMP الخاص بالنظير هو العنوان. ومع ذلك، إذا تم إستخدام مجموعة نفق مسماة، فيجب أن يكون معرف ISAKMP الخاص بالنظير هو نفس اسم مجموعة النفق باستخدام هذا الأمر:

**crypto isakmp identity key-id**

تتمثل ميزة إستخدام مجموعات النفق المسماة على ASA الثابت في أنه عند إستخدام LGgroup2DefaultL، يجب أن يكون التكوين على وحدات ASA الديناميكية البعيدة، والتي تتضمن المفاتيح المشتركة مسبقا، متطابقا ولا يسمح بالكثير من الدقة مع إعداد السياسات.

### الرسم التخطيطي للشبكة

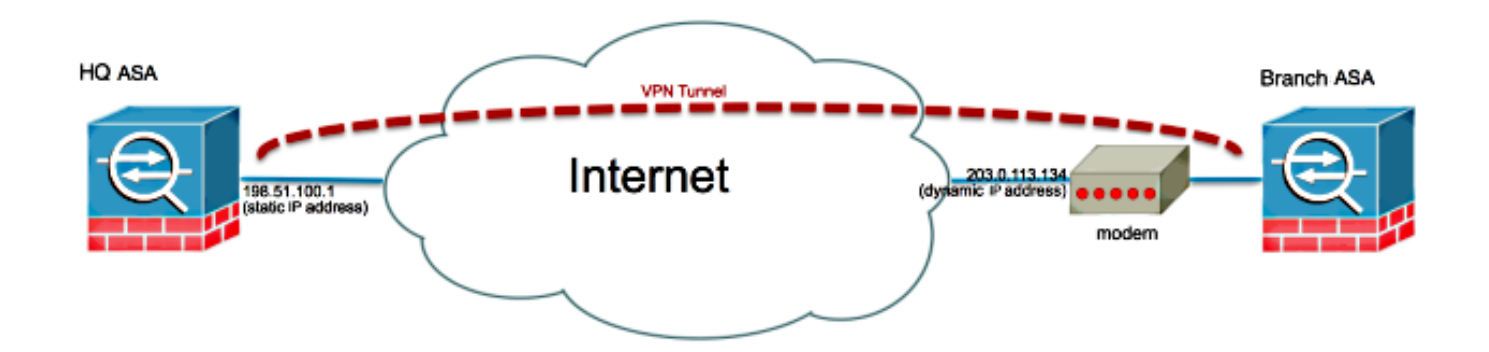

## التكوين

يصف هذا القسم التكوين على كل ASA وفقا للحل الذي قررت إستخدامه .

### الحل 1 - إستخدام DefaultL2LGgroup

هذه هي الطريقة الأبسط لتكوين نفق LAN إلى L2L (LAN (بين نقطتي ASA عندما يحصل أحد ASA على عنوانه بشكل ديناميكي. مجموعة L2DefaultL هي مجموعة نفق تم تكوينها مسبقا على ASA وجميع الاتصالات التي لا تطابق بشكل صريح أي مجموعة نفق معينة تقع على هذا الاتصال. بما أن ASA الديناميكي لا يحتوي على عنوان IP ثابت محدد مسبقا، فهذا يعني أنه لا يمكن للمسؤول تكوين ASA Stats للسماح بالاتصال على مجموعة نفق معينة. في هذه الحالة، يمكن إستخدام مجموعة L2DefaultL للسماح بالاتصالات الديناميكية.

تلميح: باستخدام هذه الطريقة، يتمثل الجانب السلبي في أن جميع النظراء سيكون لديهم نفس المفتاح المشترك مسبقا نظرا لأنه يمكن تحديد مفتاح مشترك مسبقا واحد فقط لكل مجموعة نفق وسيتصل جميع النظراء بنفس مجموعة النفق LGgroup2DefaultL.

#### تشكيل ASA الثابت

```
interface Ethernet0/0
                                                                     nameif inside 
                                                                security-level 100 
                                               IP address 172.30.2.6 255.255.255.0 
                                                                                   !
                                                              interface Ethernet0/3
                                                                    nameif Outside 
                                                                  security-level 0 
                                           IP address 207.30.43.15 255.255.255.128 
                                                                                   !
                                                   boot system disk0:/asa915-k8.bin
                                        crypto ipsec IKEv2 ipsec-proposal Site2Site
                                                  protocol esp encryption aes-256 
                                                     protocol esp integrity sha-1 
                                           crypto ipsec IKEv2 ipsec-proposal AES256
                                                  protocol esp encryption aes-256 
                                                  protocol esp integrity sha-1 md5 
                                           crypto ipsec IKEv2 ipsec-proposal AES192
                                                  protocol esp encryption aes-192 
                                                  protocol esp integrity sha-1 md5 
                                              crypto ipsec IKEv2 ipsec-proposal AES
                                                       protocol esp encryption aes 
                                                  protocol esp integrity sha-1 md5 
                                             crypto ipsec IKEv2 ipsec-proposal 3DES
                                                      protocol esp encryption 3des 
                                                  protocol esp integrity sha-1 md5 
                                              crypto ipsec IKEv2 ipsec-proposal DES
                                                       protocol esp encryption des 
                                                  protocol esp integrity sha-1 md5 
                                                      crypto engine large-mod-accel
                             crypto ipsec security-association pmtu-aging infinite
   crypto dynamic-map SYSTEM_DEFAULT_CRYPTO_MAP 10 set IKEv2 ipsec-proposal AES256
                                                                AES192 AES 3DES DES
        crypto dynamic-map SYSTEM_DEFAULT_CRYPTO_MAP 65535 set ikev1 transform-set
          -ESP-AES-128-SHA ESP-AES-128-MD5 ESP-AES-192-SHA ESP-AES-192-MD5 ESP-AES
         256-SHA ESP-AES-256-MD5 ESP-3DES-SHA ESP-3DES-MD5 ESP-DES-SHA ESP-DES-MD5
crypto dynamic-map SYSTEM_DEFAULT_CRYPTO_MAP 65535 set IKEv2 ipsec-proposal AES256
                                                                AES192 AES 3DES DES
       crypto map Outside_map 65535 ipsec-isakmp dynamic SYSTEM_DEFAULT_CRYPTO_MAP
                                           crypto map Outside_map interface Outside
                                                              crypto IKEv2 policy 2
                                                                encryption aes-256 
                                                                  integrity sha512 
                                                                          group 24 
                                                                        prf sha512
```
lifetime seconds 86400 crypto IKEv2 policy 3 encryption aes-256 integrity sha group 5 2 prf sha lifetime seconds 86400 crypto IKEv2 policy 10 encryption aes-192 integrity sha group 5 2 prf sha lifetime seconds 86400 crypto IKEv2 policy 20 encryption aes integrity sha group 5 2 prf sha lifetime seconds 86400 crypto IKEv2 policy 30 encryption 3des integrity sha group 5 2 prf sha lifetime seconds 86400 crypto IKEv2 policy 40 encryption des integrity sha group 5 2 prf sha lifetime seconds 86400 crypto IKEv2 enable inside client-services port 443 crypto IKEv2 enable Outside client-services port 443 group-policy Site2Site internal group-policy Site2Site attributes vpn-idle-timeout none vpn-session-timeout none vpn-filter none vpn-tunnel-protocol IKEv2 tunnel-group DefaultL2LGroup general-attributes default-group-policy Site2Site tunnel-group DefaultL2LGroup ipsec-attributes \*\*\*\*\* IKEv2 remote-authentication pre-shared-key \*\*\*\*\* IKEv2 local-authentication pre-shared-key في مدير أجهزة الأمان المعدلة (ASDM)، يمكنك تكوين DefaultL2LGgroup كما هو موضح هنا:

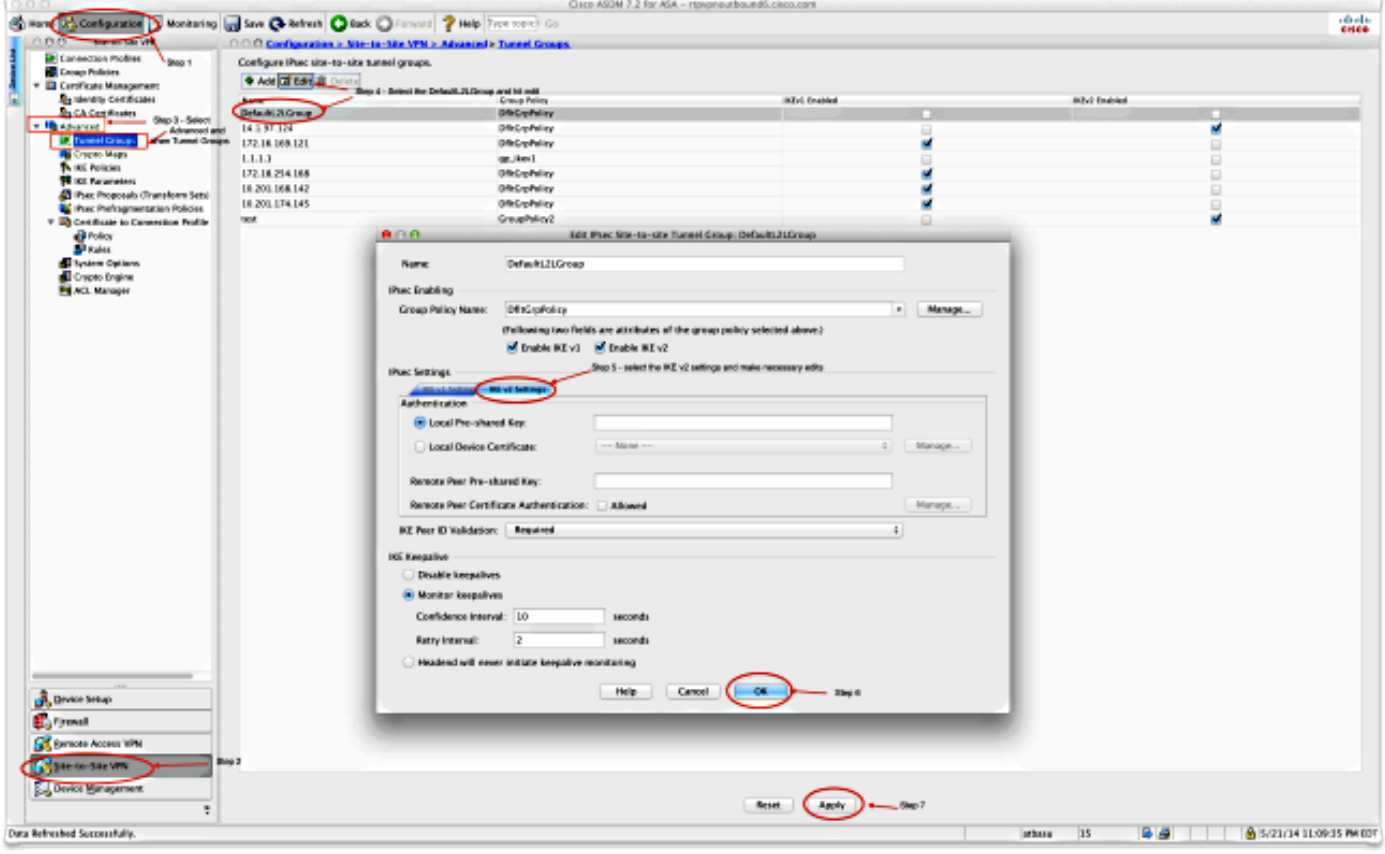

### ASA الديناميكي

```
interface Ethernet0/0
               switchport access vlan 2 
                                       !
                   interface Ethernet0/1
                                       !
                   interface Ethernet0/2
                                       !
                   interface Ethernet0/3
                                      !
                   interface Ethernet0/4
                                      !
                   interface Ethernet0/5
                                       !
                   interface Ethernet0/6
                                       !
                   interface Ethernet0/7
                                      !
                         interface Vlan1
                          nameif inside 
                     security-level 100 
 IP address 172.16.1.1 255.255.255.224 
                                       !
                         interface Vlan2
                         nameif outside 
                      security-level 0 
               IP address dhcp setroute 
                                     11
                        ftp mode passive
object network NETWORK_OBJ_172.16.1.0_24
        subnet 172.16.1.0 255.255.255.0
```

```
object-group network DM_INLINE_NETWORK_1
                                           network-object object 10.0.0.0 
                                          network-object object 172.0.0.0 
access-list outside_cryptomap extended permit IP 172.16.1.0 255.255.255.0
                                          object-group DM_INLINE_NETWORK_1
_nat (inside,outside) source static NETWORK_OBJ_172.16.1.0_24 NETWORK_OBJ
 destination static DM_INLINE_NETWORK_1 DM_INLINE_NETWORK_1 24_172.16.1.0
                        nat (inside,outside) source dynamic any interface
                               crypto ipsec IKEv2 ipsec-proposal Site2Site
                                          protocol esp encryption aes-256 
                                             protocol esp integrity sha-1 
                                     crypto ipsec IKEv2 ipsec-proposal DES
                                              protocol esp encryption des 
                                         protocol esp integrity sha-1 md5 
                                    crypto ipsec IKEv2 ipsec-proposal 3DES
                                             protocol esp encryption 3des 
                                         protocol esp integrity sha-1 md5 
                                     crypto ipsec IKEv2 ipsec-proposal AES
                                              protocol esp encryption aes 
                                         protocol esp integrity sha-1 md5 
                                  crypto ipsec IKEv2 ipsec-proposal AES192
                                          protocol esp encryption aes-192 
                                         protocol esp integrity sha-1 md5 
                                  crypto ipsec IKEv2 ipsec-proposal AES256
                                          protocol esp encryption aes-256 
                                         protocol esp integrity sha-1 md5 
                    crypto ipsec security-association pmtu-aging infinite
                 crypto map outside_map 1 match address outside_cryptomap
                                   crypto map outside_map 1 set pfs group5
                            crypto map outside_map 1 set peer 198.51.100.1
         crypto map outside_map 1 set ikev1 phase1-mode aggressive group5
              crypto map outside_map 1 set IKEv2 ipsec-proposal Site2Site
                                  crypto map outside_map interface outside
                                                     crypto IKEv2 policy 2
                                                        encryption aes-256 
                                                          integrity sha512 
                                                                  group 24 
                                                                prf sha512 
                                                   lifetime seconds 86400 
                                                     crypto IKEv2 policy 3
                                                        encryption aes-256 
                                                             integrity sha 
                                                                 group 5 2 
                                                                   prf sha 
                                                   lifetime seconds 86400 
                                                    crypto IKEv2 policy 10
                                                        encryption aes-192 
                                                             integrity sha 
                                                                 group 5 2 
                                                                   prf sha 
                                                   lifetime seconds 86400 
                                                    crypto IKEv2 policy 20
                                                            encryption aes 
                                                             integrity sha 
                                                                 group 5 2 
                                                                   prf sha 
                                                   lifetime seconds 86400 
                                                    crypto IKEv2 policy 30
                                                           encryption 3des 
                                                             integrity sha 
                                                                 group 5 2 
                                                                   prf sha 
                                                   lifetime seconds 86400 
                                                     crypto IKEv2 policy 40
```

```
encryption des 
                                                                                     integrity sha 
                                                                                         group 5 2 
                                                                                           prf sha 
                                                                           lifetime seconds 86400 
                                                                       crypto IKEv2 enable outside
                                                                          management-access inside
                                                   group-policy GroupPolicy_198.51.100.1 internal
                                                 group-policy GroupPolicy_198.51.100.1 attributes
                                                                        vpn-tunnel-protocol IKEv2 
                                                          tunnel-group 198.51.100.1 type ipsec-l2l
                                                     tunnel-group 198.51.100.1 general-attributes
                                                   default-group-policy GroupPolicy_198.51.100.1 
                                                       tunnel-group 198.51.100.1 ipsec-attributes
                                                                       ***** ikev1 pre-shared-key 
                                                 ***** IKEv2 remote-authentication pre-shared-key 
                                                  ***** IKEv2 local-authentication pre-shared-key 
في ASDM، يمكنك إستخدام المعالج القياسي لإعداد ملف تعريف التوصيل المناسب أو يمكنك ببساطة إضافة توصيل
                                                                          جديد واتباع الإجراء القياسي.
```
#### الحل 2 - إنشاء مجموعة نفق معرفة من قبل المستخدم

تتطلب هذه الطريقة تكوين أكثر بقليل، ولكنها تسمح بمزيد من القابلية للتعديل. يمكن أن يكون لكل نظير سياسة منفصلة ومفتاح مشترك مسبقا. ومع ذلك، من المهم هنا تغيير معرف ISAKMP على النظير الديناميكي حتى يستخدم اسما بدلا من عنوان IP. وهذا يسمح ل ASA الثابت بمطابقة طلب تهيئة ISAKMP الوارد إلى مجموعة النفق الأيمن واستخدام السياسات الصحيحة.

#### تشكيل ASA الثابت

```
interface Ethernet0/0
                                                                      nameif inside 
                                                                 security-level 100 
                                               IP address 172.16.0.1 255.255.255.0 
                                                                                   !
                                                               interface Ethernet0/3
                                                                     nameif Outside 
                                                                   security-level 0 
                                           IP address 198.51.100.1 255.255.255.128 
                                                                                   !
                                                   boot system disk0:/asa915-k8.bin
                                           object-group network DM_INLINE_NETWORK_1
                                                    network-object object 10.0.0.0 
                                                   network-object object 172.0.0.0 
_access-list Outside_cryptomap_1 extended permit IP object-group DM_INLINE_NETWORK
                                                          255.255.255.0 1 172.16.1.0
                                        crypto ipsec IKEv2 ipsec-proposal Site2Site
                                                   protocol esp encryption aes-256 
                                                      protocol esp integrity sha-1 
                                           crypto ipsec IKEv2 ipsec-proposal AES256
                                                   protocol esp encryption aes-256 
                                                  protocol esp integrity sha-1 md5 
                                           crypto ipsec IKEv2 ipsec-proposal AES192
                                                  protocol esp encryption aes-192 
                                                  protocol esp integrity sha-1 md5 
                                              crypto ipsec IKEv2 ipsec-proposal AES
```
protocol esp encryption aes protocol esp integrity sha-1 md5 crypto ipsec IKEv2 ipsec-proposal 3DES protocol esp encryption 3des protocol esp integrity sha-1 md5 crypto ipsec IKEv2 ipsec-proposal DES protocol esp encryption des protocol esp integrity sha-1 md5 crypto engine large-mod-accel crypto ipsec security-association pmtu-aging infinite crypto dynamic-map SYSTEM\_DEFAULT\_CRYPTO\_MAP 65535 set ikev1 transform-set ESP-AES-128-SHA ESP-AES-128-MD5 ESP-AES-192-SHA ESP-AES-192-MD5 ESP-AES-256- SHA ESP-AES-256-MD5 ESP-3DES-SHA ESP-3DES-MD5 ESP-DES-SHA ESP-DES-MD5 crypto dynamic-map SYSTEM\_DEFAULT\_CRYPTO\_MAP 65535 set IKEv2 ipsec-proposal AES256 AES192 AES 3DES DES crypto dynamic-map DynamicSite2Site1 4 match address Outside\_cryptomap\_1 crypto dynamic-map DynamicSite2Site1 4 set IKEv2 ipsec-proposal Site2Site crypto map Outside\_map 65534 ipsec-isakmp dynamic DynamicSite2Site1 crypto map Outside\_map 65535 ipsec-isakmp dynamic SYSTEM\_DEFAULT\_CRYPTO\_MAP crypto map Outside\_map interface Outside crypto IKEv2 policy 2 encryption aes-256 integrity sha512 group 24 prf sha512 lifetime seconds 86400 crypto IKEv2 policy 3 encryption aes-256 integrity sha group 5 2 prf sha lifetime seconds 86400 crypto IKEv2 policy 10 encryption aes-192 integrity sha group 5 2 prf sha lifetime seconds 86400 crypto IKEv2 policy 20 encryption aes integrity sha group 5 2 prf sha lifetime seconds 86400 crypto IKEv2 policy 30 encryption 3des integrity sha group 5 2 prf sha lifetime seconds 86400 crypto IKEv2 policy 40 encryption des integrity sha group 5 2 prf sha lifetime seconds 86400 crypto IKEv2 enable Outside client-services port 443 management-access inside

group-policy GroupPolicy4 internal group-policy GroupPolicy4 attributes vpn-tunnel-protocol IKEv2

tunnel-group DynamicSite2Site1 type ipsec-l2l tunnel-group DynamicSite2Site1 general-attributes default-group-policy GroupPolicy4

tunnel-group DynamicSite2Site1 ipsec-attributes \*\*\*\*\* IKEv2 remote-authentication pre-shared-key

\*\*\*\*\* IKEv2 local-authentication pre-shared-key

في ASDM، يكون اسم ملف تعريف الاتصال عنوان IP بشكل افتراضي. لذلك عندما تقوم بإنشائه، يجب أن تقوم بتغييره لإعطائه اسما كما هو موضح في لقطة الشاشة هنا:

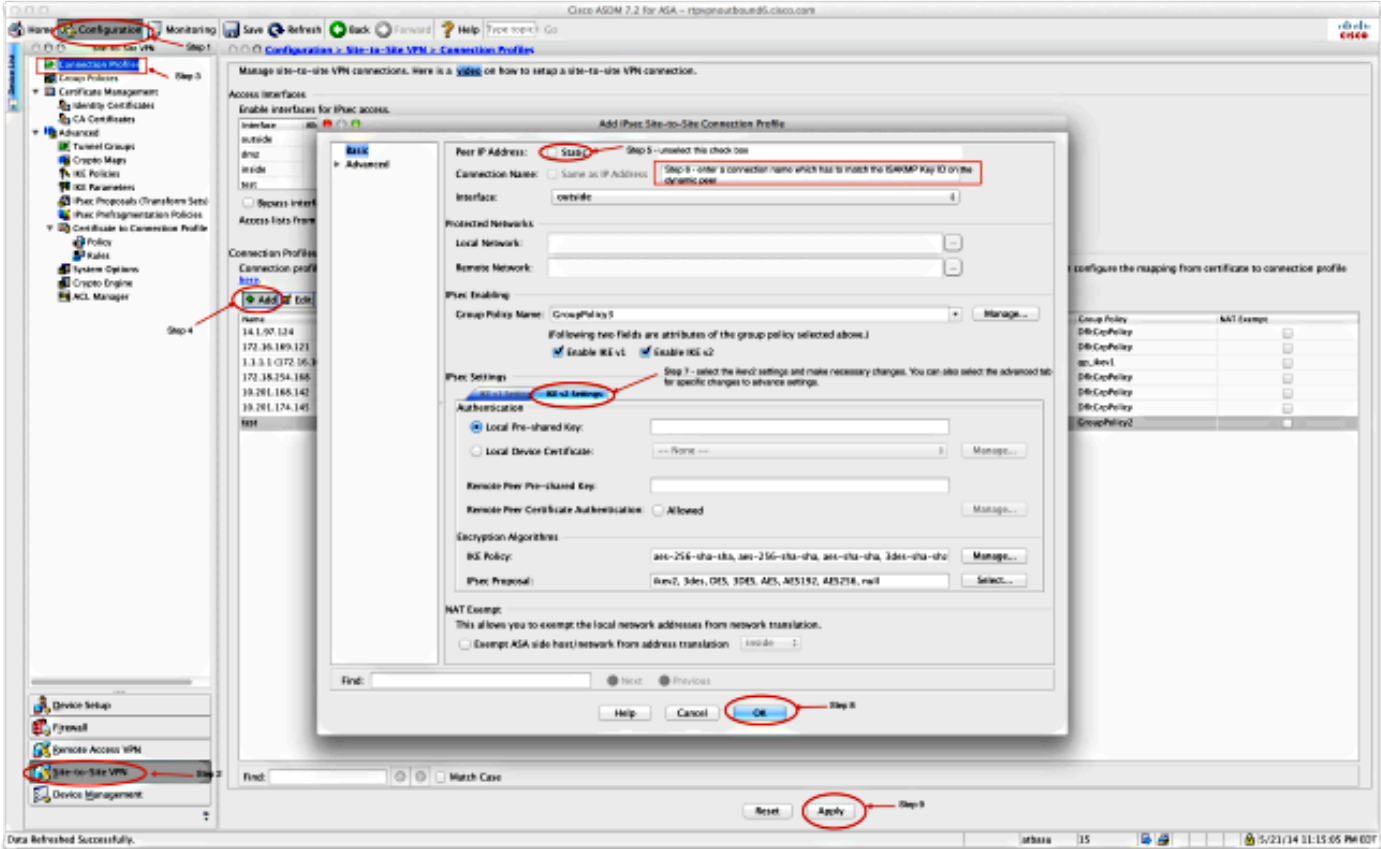

#### تكوين ASA الديناميكي

يتم تكوين ASA الديناميكي بنفس الطريقة تقريبا في كلا الحلين مع إضافة أمر واحد كما هو موضح هنا:

#### **crypto isakmp identity key-id DynamicSite2Site1**

وكما هو موضح مسبقا، يستخدم ASA افتراضيا عنوان IP الخاص بالواجهة التي يتم تعيين نفق VPN عليها كمعرف مفتاح ISAKMP. ومع ذلك في هذه الحالة، يكون معرف المفتاح على ASA الديناميكي هو نفسه اسم مجموعة النفق على ASA الثابت. لذلك في كل نظير حركي، سيكون معرف المفتاح مختلف ويجب إنشاء مجموعة نفق مقابلة على ASA ساكن إستاتيكي بالاسم الصحيح.

في ASDM، يمكن تكوين هذا كما هو موضح في لقطة الشاشة هذه:

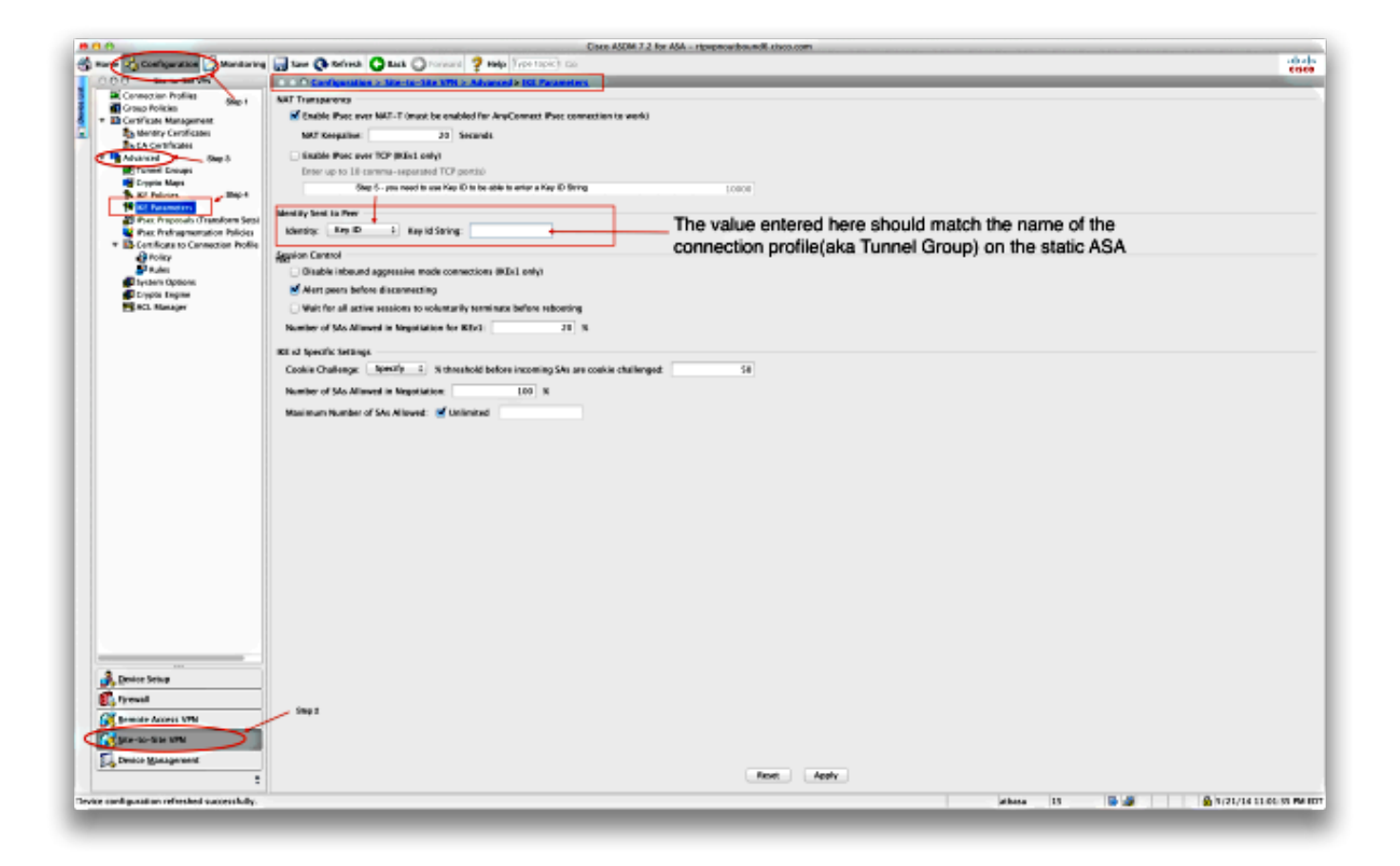

## التحقق من الصحة

استخدم هذا القسم لتأكيد عمل التكوين بشكل صحيح.

### على ال ASA الثابت

#### :show crypto IKEv2 sa det الأمر الذي show crypto

:IKEv2 SAs

Session-id:132, Status:UP-ACTIVE, IKE count:1, CHILD count:1

Tunnel-id Local Remote Status Role READY RESPONDER 203.0.113.134/4500 198.51.100.1/4500 1574208993 ,Encr: AES-CBC, keysize: 256, Hash: SHA512, DH Grp:24, Auth sign: PSK Auth verify: PSK Life/Active Time: 86400/352 sec Session-id: 132 Status Description: Negotiation done Local spi: 4FDFF215BDEC73EC Remote spi: 2414BEA1E10E3F70 Local id: 198.51.100.1 Remote id: DynamicSite2Site1 Local req mess id: 13 Remote req mess id: 17 Local next mess id: 13 Remote next mess id: 17 Local req queued: 13 Remote req queued: 17 Local window: 1 Remote window: 1 DPD configured for 10 seconds, retry 2 NAT-T is detected outside

Child sa: local selector 172.0.0.0/0 - 172.255.255.255/65535 remote selector 172.16.1.0/0 - 172.16.1.255/65535 ESP spi in/out: 0x9fd5c736/0x6c5b3cc9 AH spi in/out: 0x0/0x0 CPI in/out: 0x0/0x0 Encr: AES-CBC, keysize: 256, esp\_hmac: SHA96 ah\_hmac: None, comp: IPCOMP\_NONE, mode tunnel

#### فيما يلي نتيجة الأمر show crypto ipSec:

interface: Outside Crypto map tag: DynamicSite2Site1, seq num: 4, local addr: 198.51.100.1 access-list Outside\_cryptomap\_1 extended permit IP 172.0.0.0 255.0.0.0 255.255.255.0 172.16.1.0 (local ident (addr/mask/prot/port): (172.0.0.0/255.0.0.0/0/0 (remote ident (addr/mask/prot/port): (172.16.1.0/255.255.255.0/0/0 current\_peer: 203.0.113.134 pkts encaps: 1, #pkts encrypt: 1, #pkts digest: 1# pkts decaps: 12, #pkts decrypt: 12, #pkts verify: 12# pkts compressed: 0, #pkts decompressed: 0# pkts not compressed: 1, #pkts comp failed: 0, #pkts decomp failed: 0# pre-frag successes: 0, #pre-frag failures: 0, #fragments created: 0# PMTUs sent: 0, #PMTUs rcvd: 0, #decapsulated frgs needing reassembly: 0# TFC rcvd: 0, #TFC sent: 0# Valid ICMP Errors rcvd: 0, #Invalid ICMP Errors rcvd: 0# send errors: 0, #recv errors: 0# :.local crypto endpt.: 198.51.100.1/4500, remote crypto endpt 203.0.113.134/4500 path mtu 1500, ipsec overhead 82(52), media mtu 1500 PMTU time remaining (sec): 0, DF policy: copy-df ICMP error validation: disabled, TFC packets: disabled current outbound spi: 6C5B3CC9 current inbound spi : 9FD5C736 :inbound esp sas (spi: 0x9FD5C736 (2681587510 transform: esp-aes-256 esp-sha-hmac no compression { ,in use settings ={L2L, Tunnel, NAT-T-Encaps, IKEv2 slot: 0, conn\_id: 1081344, crypto-map: DynamicSite2Site1 (sa timing: remaining key lifetime (kB/sec): (4193279/28441 IV size: 16 bytes replay detection support: Y :Anti replay bitmap 0x00000000 0x00001FFF :outbound esp sas (spi: 0x6C5B3CC9 (1817918665 transform: esp-aes-256 esp-sha-hmac no compression { ,in use settings ={L2L, Tunnel, NAT-T-Encaps, IKEv2 slot: 0, conn\_id: 1081344, crypto-map: DynamicSite2Site1 (sa timing: remaining key lifetime (kB/sec): (3962879/28441 IV size: 16 bytes replay detection support: Y :Anti replay bitmap 0x00000000 0x00000001

### حول جهاز التنفس المتكامل (ASA) الديناميكي

:show crypto IKEv2 sa detail الأمر ان

```
:IKEv2 SAs
```
Session-id:11, Status:UP-ACTIVE, IKE count:1, CHILD count:1 Tunnel-id Local Remote Status Role READY INITIATOR 198.51.100.1/4500 192.168.50.155/4500 1132933595 ,Encr: AES-CBC, keysize: 256, Hash: SHA512, DH Grp:24, Auth sign: PSK Auth verify: PSK Life/Active Time: 86400/267 sec Session-id: 11 Status Description: Negotiation done Local spi: 2414BEA1E10E3F70 Remote spi: 4FDFF215BDEC73EC Local id: DynamicSite2Site1 Remote id: 198.51.100.1 Local req mess id: 13 Remote req mess id: 9 Local next mess id: 13 Remote next mess id: 9 Local req queued: 13 Remote req queued: 9 Local window: 1 Remote window: 1 DPD configured for 10 seconds, retry 2 NAT-T is detected inside Child sa: local selector 172.16.1.0/0 - 172.16.1.255/65535 remote selector 172.0.0.0/0 - 172.255.255.255/65535 ESP spi in/out: 0x6c5b3cc9/0x9fd5c736 AH spi in/out: 0x0/0x0 CPI in/out: 0x0/0x0 Encr: AES-CBC, keysize: 256, esp\_hmac: SHA96 ah\_hmac: None, comp: IPCOMP\_NONE, mode tunnel

#### فيما يلي نتيجة الأمر show crypto ipSec:

interface: outside Crypto map tag: outside\_map, seq num: 1, local addr: 192.168.50.155 access-list outside\_cryptomap extended permit IP 172.16.1.0 255.255.255.0 255.0.0.0 172.0.0.0 (local ident (addr/mask/prot/port): (172.16.1.0/255.255.255.0/0/0 (remote ident (addr/mask/prot/port): (172.0.0.0/255.0.0.0/0/0 current\_peer: 198.51.100.1 pkts encaps: 12, #pkts encrypt: 12, #pkts digest: 12# pkts decaps: 1, #pkts decrypt: 1, #pkts verify: 1# pkts compressed: 0, #pkts decompressed: 0# pkts not compressed: 12, #pkts comp failed: 0, #pkts decomp failed: 0# pre-frag successes: 0, #pre-frag failures: 0, #fragments created: 0# PMTUs sent: 0, #PMTUs rcvd: 0, #decapsulated frgs needing reassembly: 0# TFC rcvd: 0, #TFC sent: 0# Valid ICMP Errors rcvd: 0, #Invalid ICMP Errors rcvd: 0# send errors: 0, #recv errors: 0# :.local crypto endpt.: 192.168.50.155/4500, remote crypto endpt 198.51.100.1/4500 path mtu 1500, ipsec overhead 82(52), media mtu 1500 PMTU time remaining (sec): 0, DF policy: copy-df ICMP error validation: disabled, TFC packets: disabled current outbound spi: 9FD5C736 current inbound spi : 6C5B3CC9 :inbound esp sas (spi: 0x6C5B3CC9 (1817918665 transform: esp-aes-256 esp-sha-hmac no compression { ,in use settings ={L2L, Tunnel, NAT-T-Encaps, PFS Group 5, IKEv2 slot: 0, conn\_id: 77824, crypto-map: outside\_map

```
(sa timing: remaining key lifetime (kB/sec): (4008959/28527 
                                                                        IV size: 16 bytes 
                                                              replay detection support: Y 
                                                                      :Anti replay bitmap 
                                                                    0x00000000 0x00000003 
                                                                              :outbound esp sas 
                                                                 (spi: 0x9FD5C736 (2681587510 
                                      transform: esp-aes-256 esp-sha-hmac no compression 
                     { ,in use settings ={L2L, Tunnel, NAT-T-Encaps, PFS Group 5, IKEv2 
                                        slot: 0, conn_id: 77824, crypto-map: outside_map 
                             (sa timing: remaining key lifetime (kB/sec): (4147199/28527 
                                                                        IV size: 16 bytes 
                                                              replay detection support: Y 
                                                                       :Anti replay bitmap 
                                                                    0x00000000 0x00000001 
تدعم أداة مترجم الإخراج (للعملاءالمسجلين فقط) بعض أوامر show. استخدم "أداة مترجم الإخراج" لعرض تحليل
```

```
لمُخرَج الأمر show.
```
## استكشاف الأخطاء وإصلاحها

يوفر هذا القسم معلومات يمكنك إستخدامها لاستكشاف أخطاء التكوين وإصلاحها.

تدعم أداة مترجم الإخراج (للعملاءالمسجلين فقط) بعض أوامر show. استخدم "أداة مترجم الإخراج" لعرض تحليل لمُخرَج الأمر show.

م**لاحظة**: ارجع إلى <u>[معلومات مهمة حول أوامر التصحيح](/content/en/us/support/docs/dial-access/integrated-services-digital-networks-isdn-channel-associated-signaling-cas/10374-debug.html)</u> قبل إستخدام أوامر debug.

- حزمة IKEv2 المشفرة
	- تشفير 2IKEv داخلي

ةمجرتلا هذه لوح

ةي الآلال تاين تان تان تان ان الماساب دنت الأمانية عام الثانية التالية تم ملابات أولان أعيمته من معت $\cup$  معدد عامل من من ميدة تاريما $\cup$ والم ميدين في عيمرية أن على مي امك ققيقا الأفال المعان المعالم في الأقال في الأفاق التي توكير المالم الما Cisco يلخت .فرتحم مجرتم اهمدقي يتلا ةيفارتحالا ةمجرتلا عم لاحلا وه ىل| اًمئاد عوجرلاب يصوُتو تامجرتلl مذه ققد نع امتيلوئسم Systems ارامستناه انالانهاني إنهاني للسابلة طربة متوقيا.